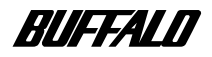

## **MO ディスクドライブ MOS-U1300FB**

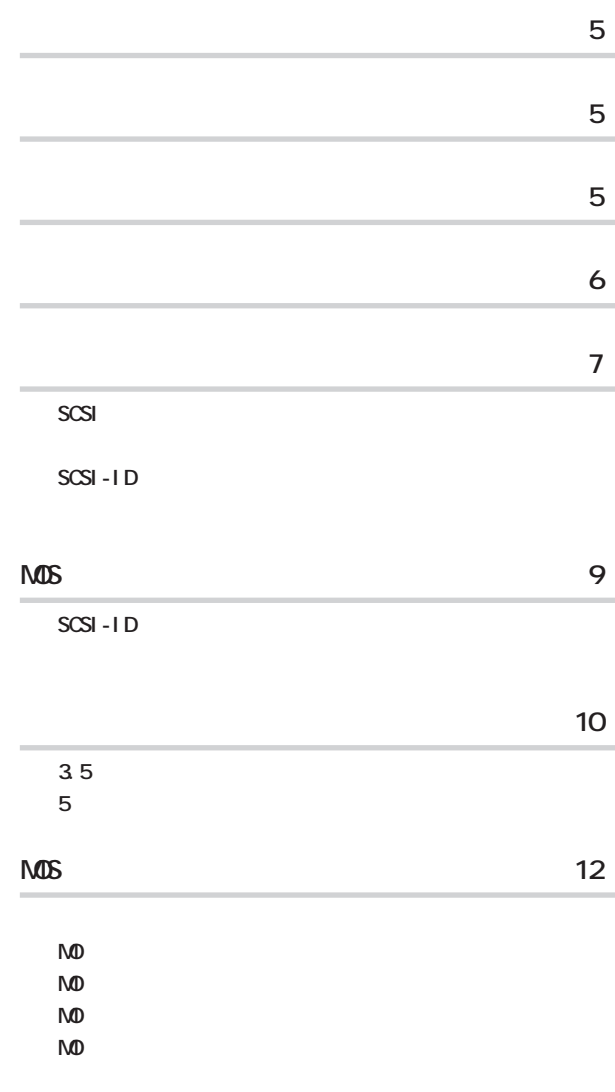

**[仕様 15](#page-15-0)**

注意マーク ........ **に続く説明文は、製品の取り扱いにあたって特に注意すべき事項で**

**2000年 ..... 「全次へ」** 

**MDS** 

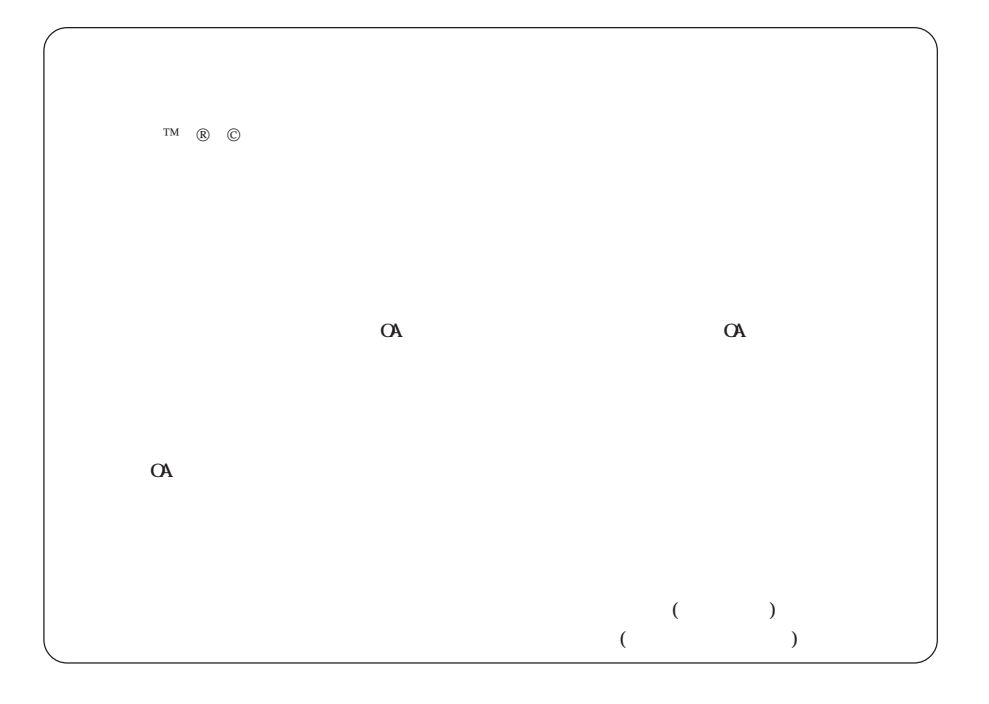

<span id="page-2-0"></span>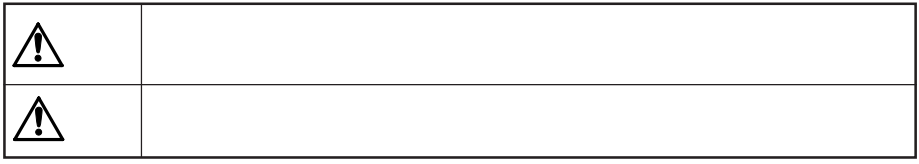

 $\triangle \, \heartsuit$   $\bullet$ 

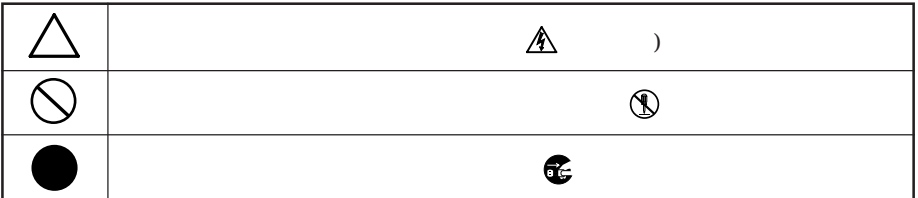

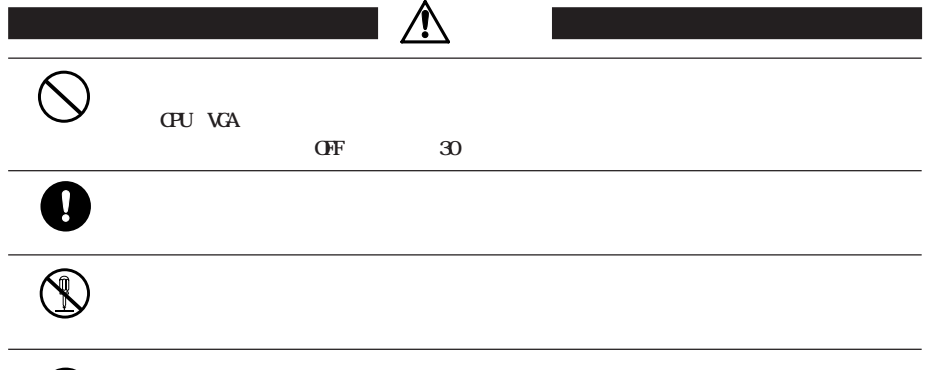

 $\bullet$ 

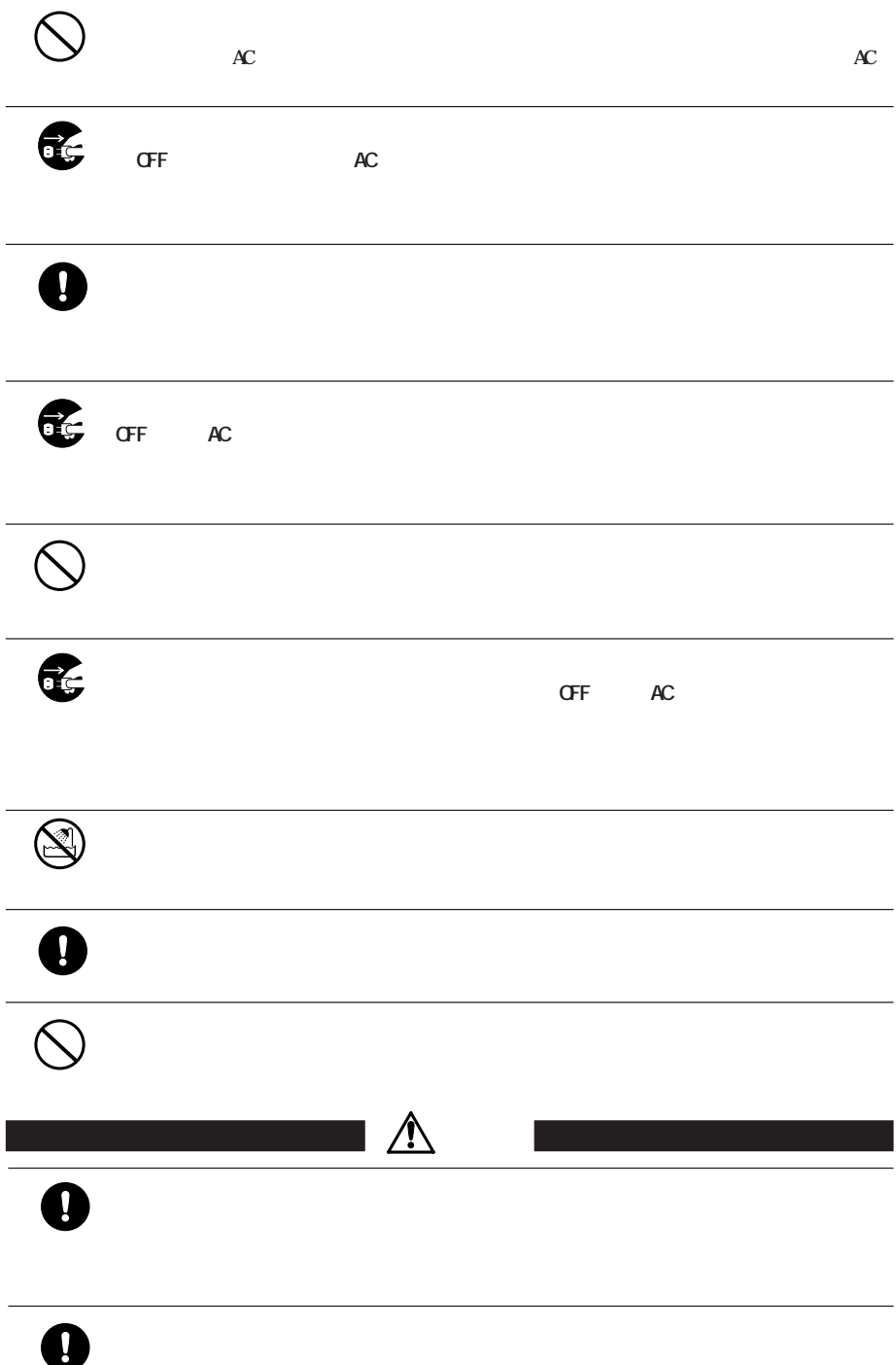

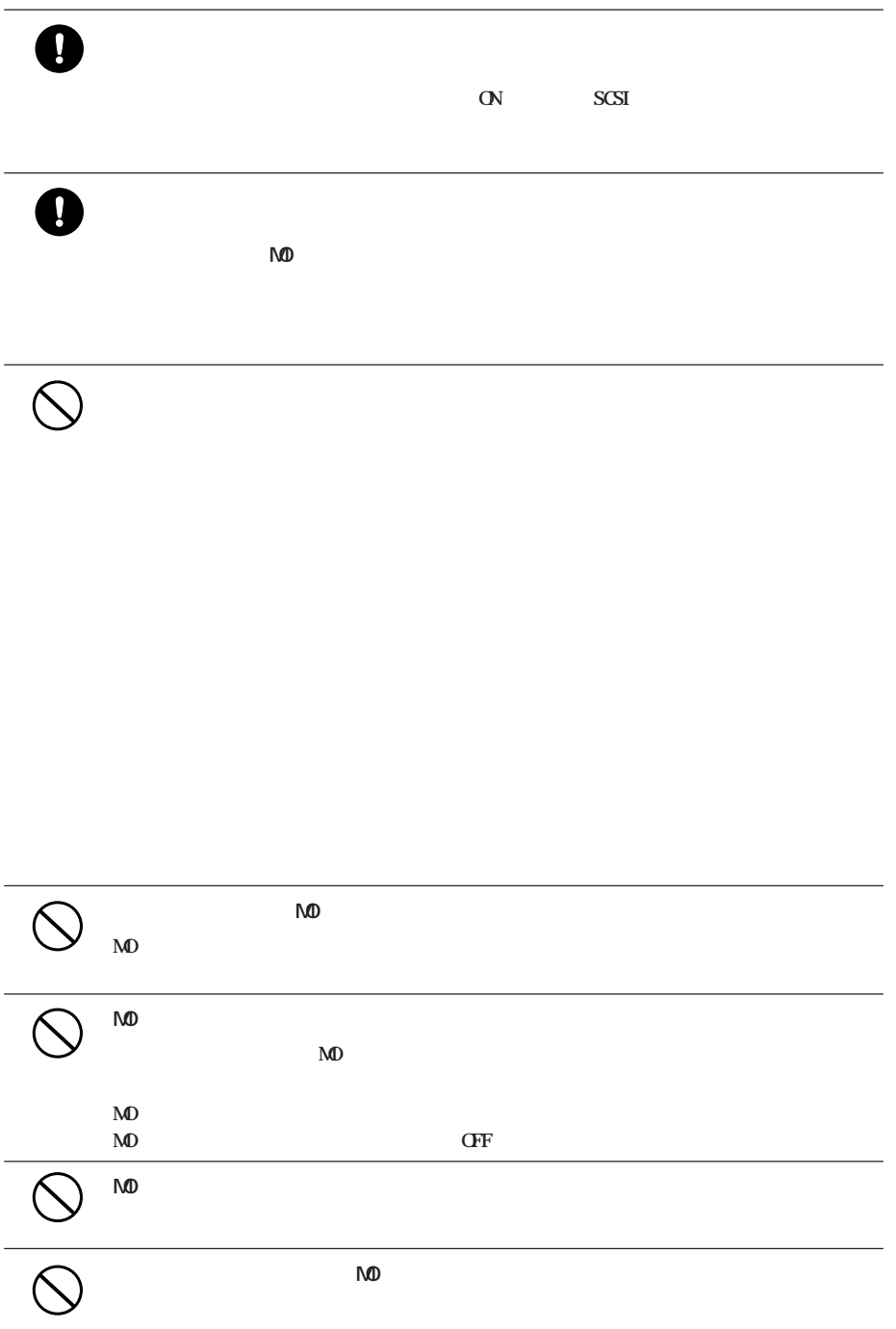

<span id="page-5-0"></span>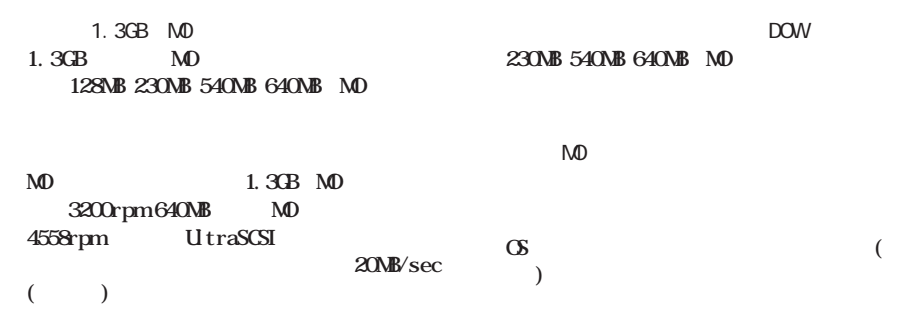

**パッケージの内容**

**サイト**<br>- 中国語

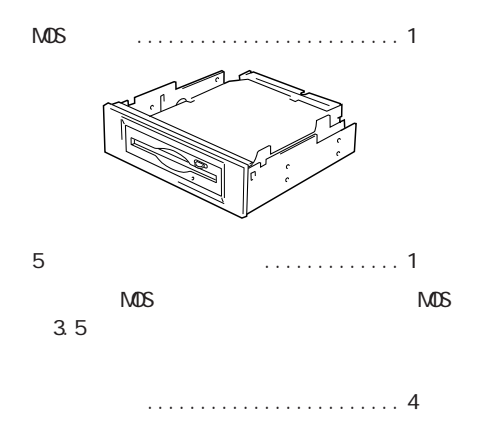

●イジェクトピン ....................... 1本

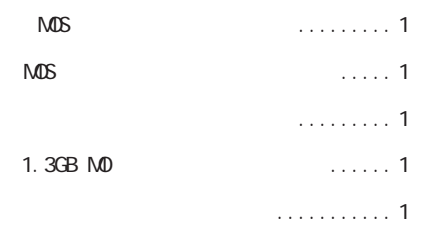

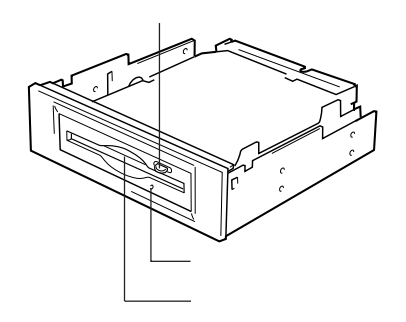

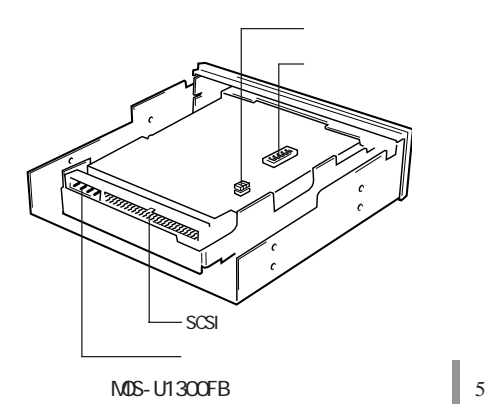

<span id="page-6-0"></span>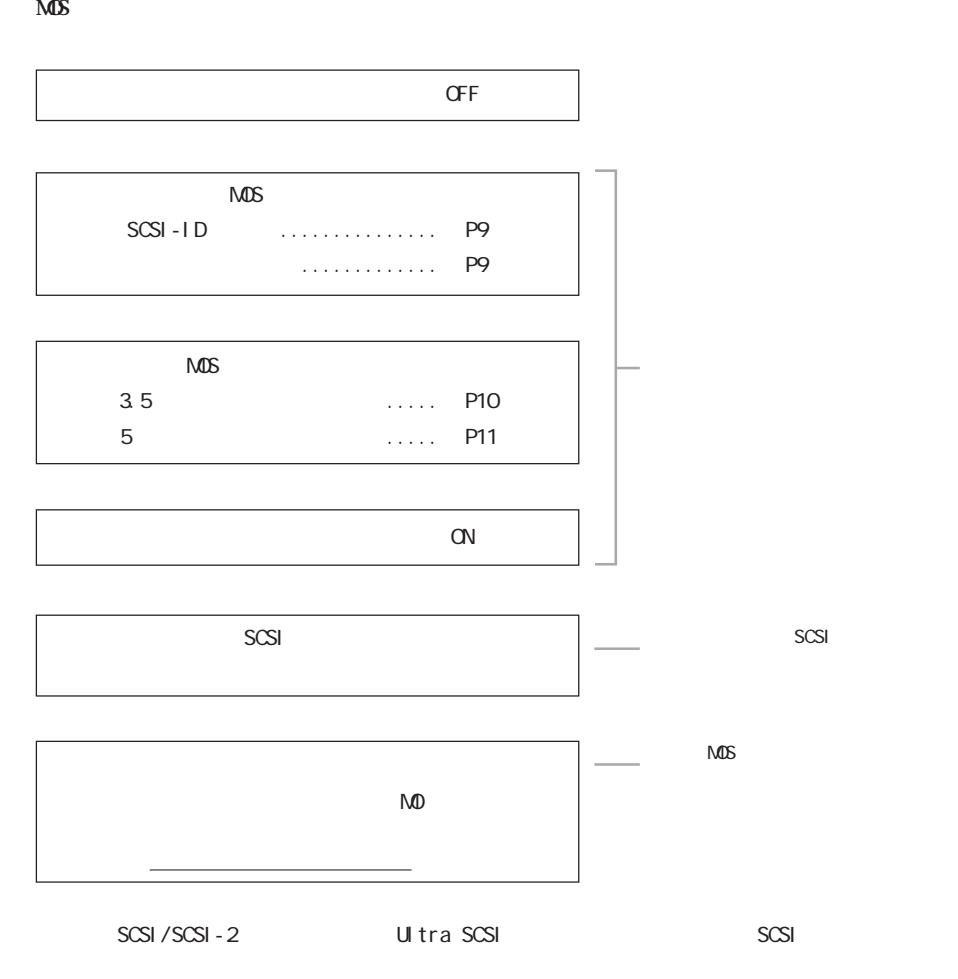

**セットアップのながれ**

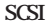

<span id="page-7-0"></span>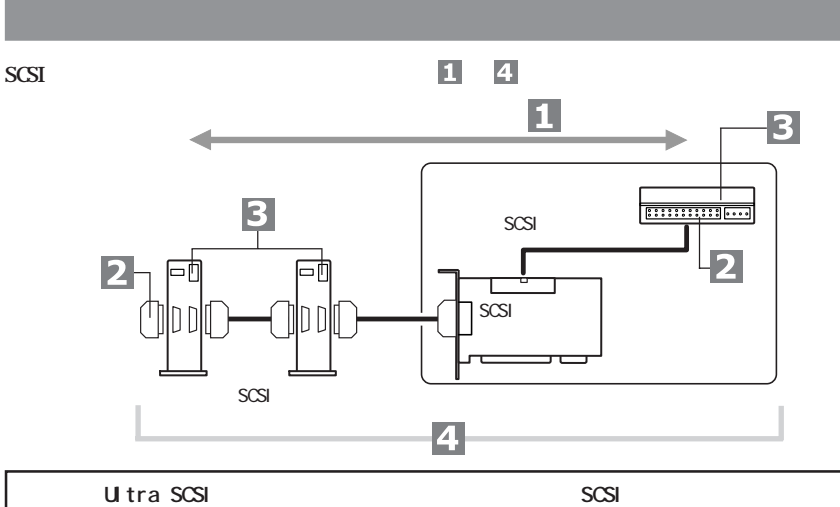

**EISCSI** 

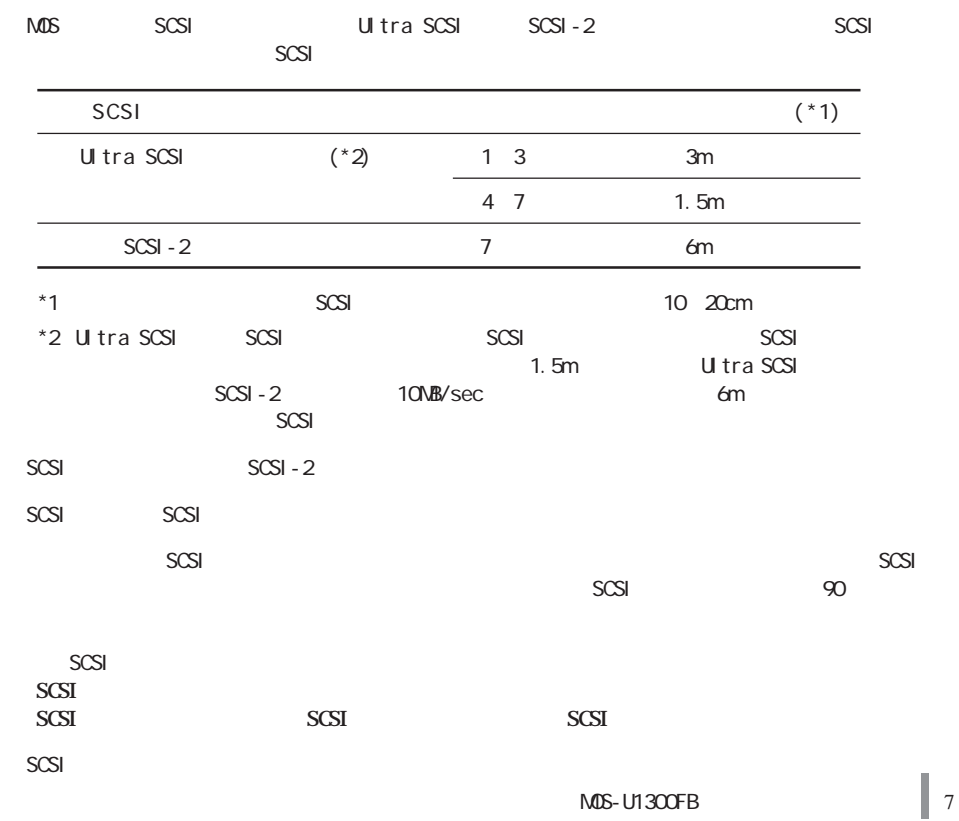

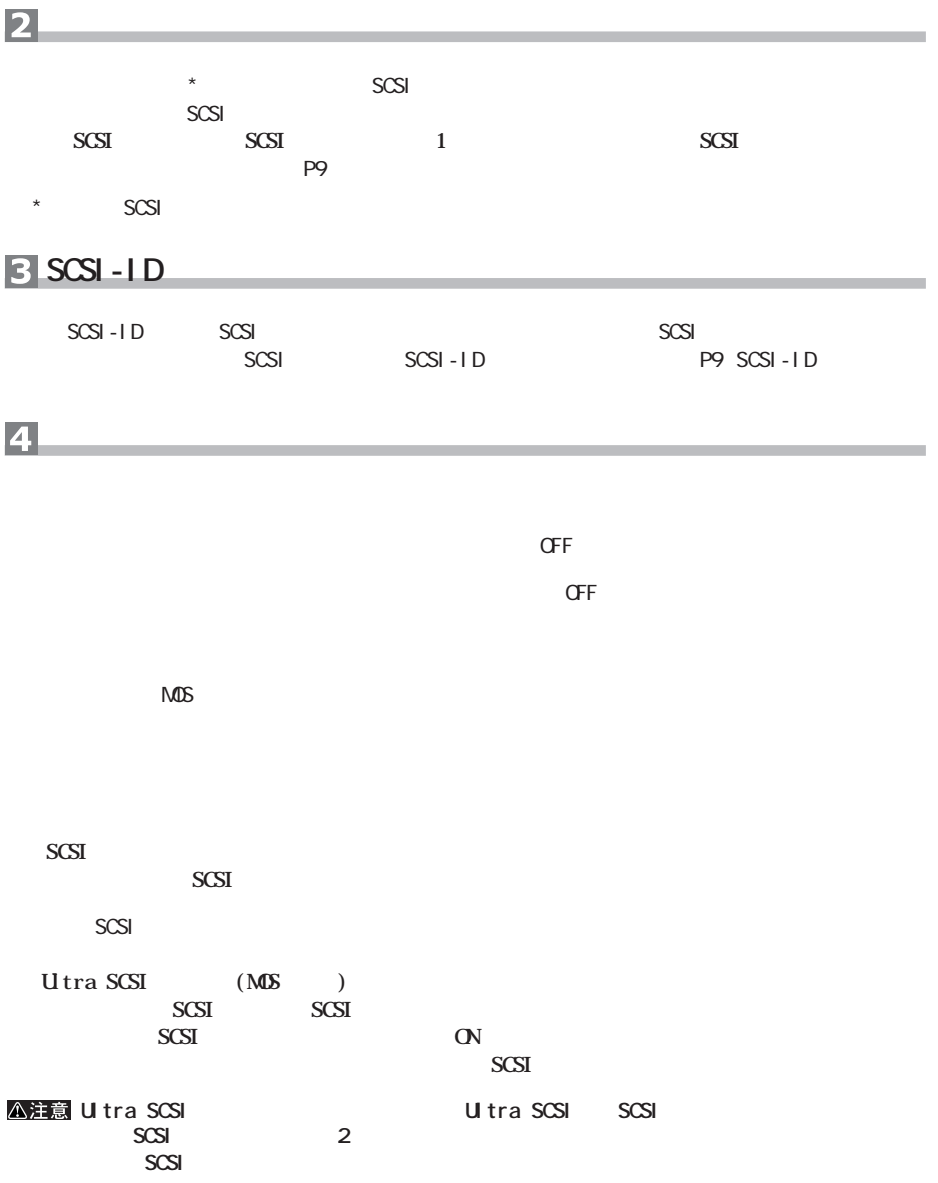

<span id="page-9-0"></span>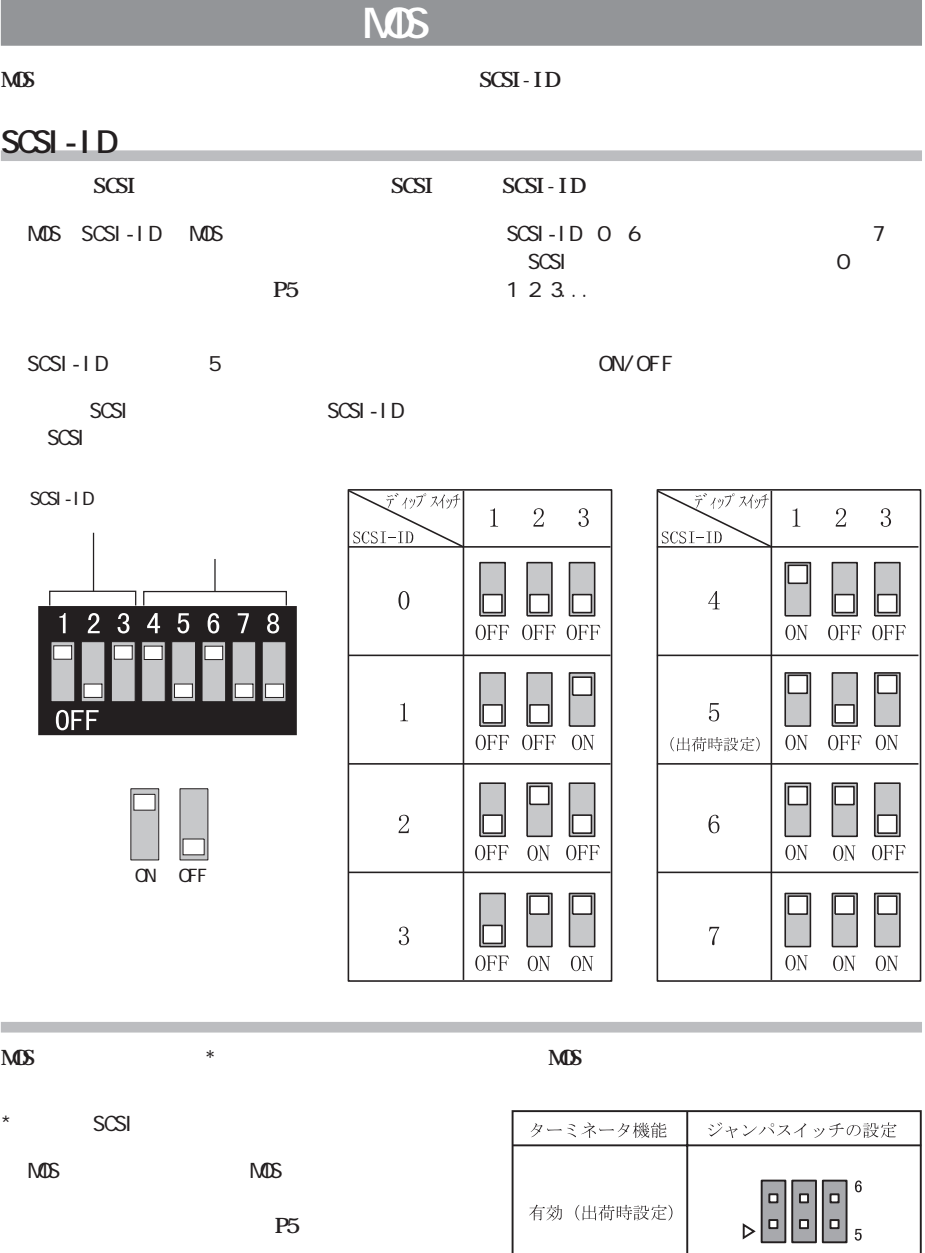

 $PS$ 

 $M$ OS $\sim$ 

有効 (出荷時設定)

無効

 $\begin{bmatrix} 1 & 6 \\ 1 & 5 \end{bmatrix}$ 

 $\begin{array}{c} \mathbf{c} \\ \hline \mathbf{c} \\ \hline \mathbf{c} \end{array}$ 

<span id="page-10-0"></span>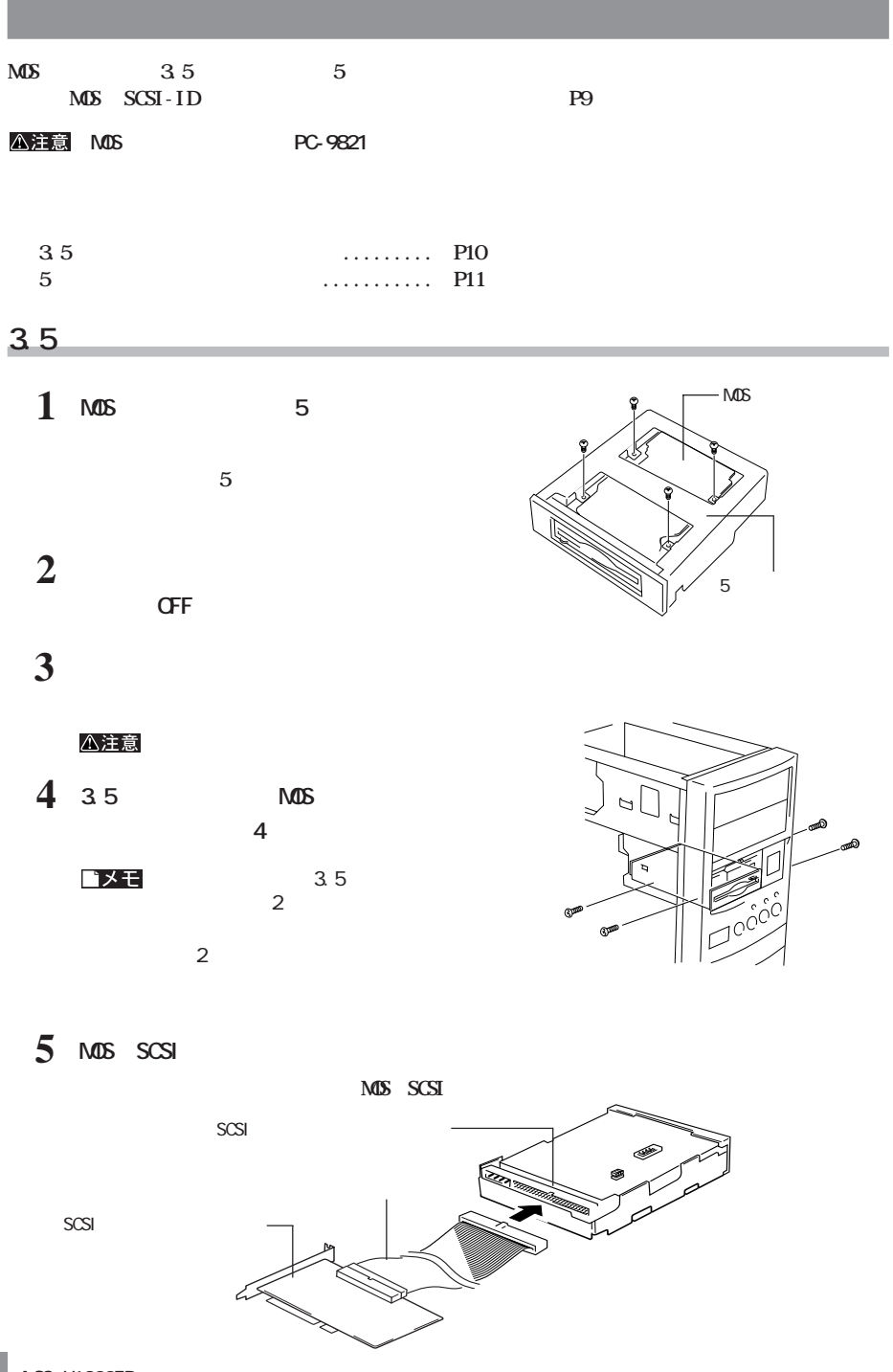

<span id="page-11-0"></span>**6 MOSの電源コネクタに、パソコン側の**

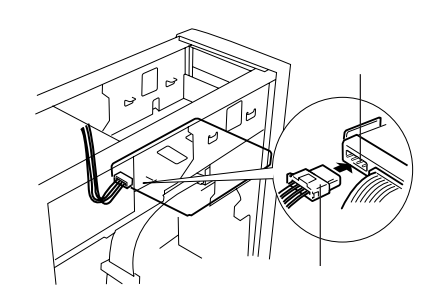

## **7 パソコンのカバーを取り付け、ケーブル類と周辺機器を元どおり接続します。**

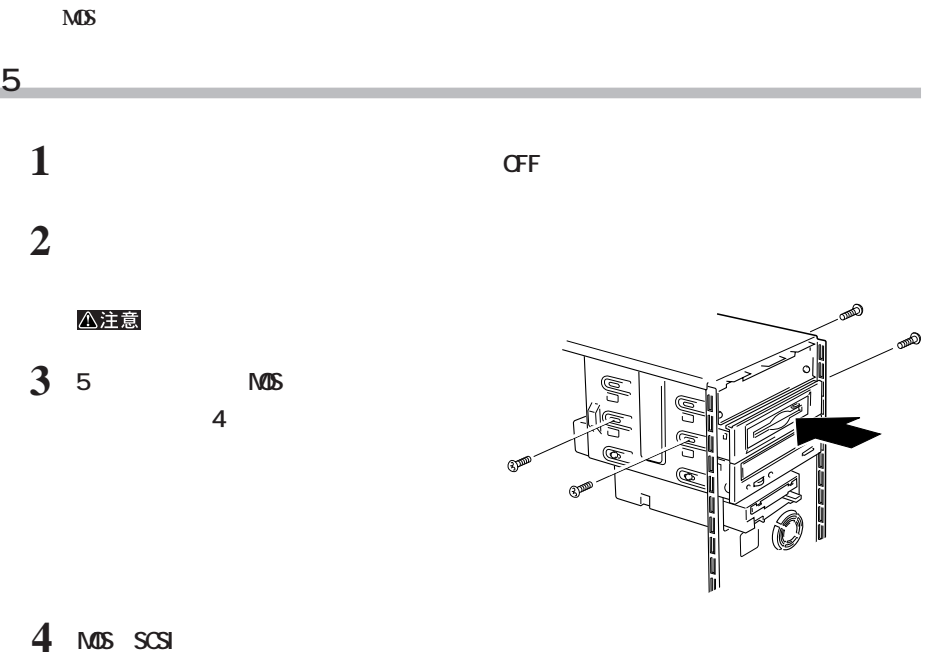

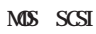

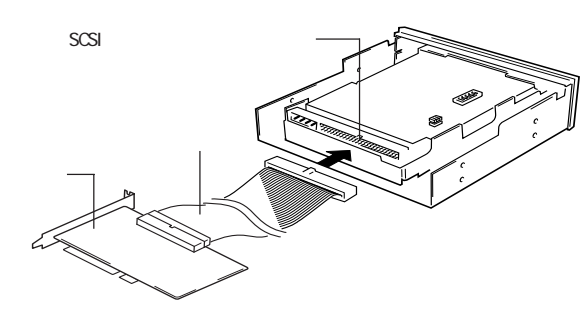

SCSI

<span id="page-12-0"></span>5 **MOS** 

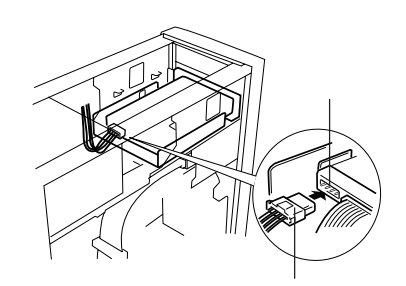

## **6 パソコンのカバーを取り付け、ケーブル類および周辺機器を元どおり接続します。**

**MOS** 

## **MOS**

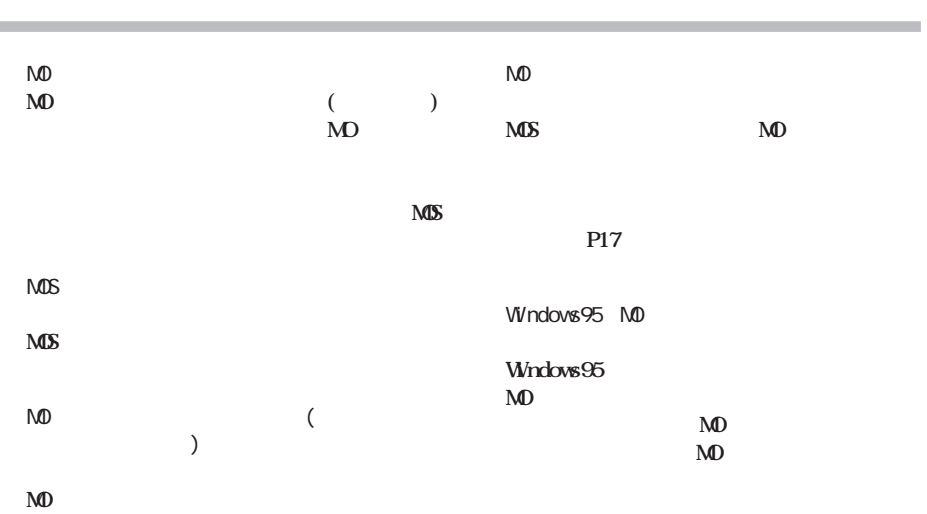

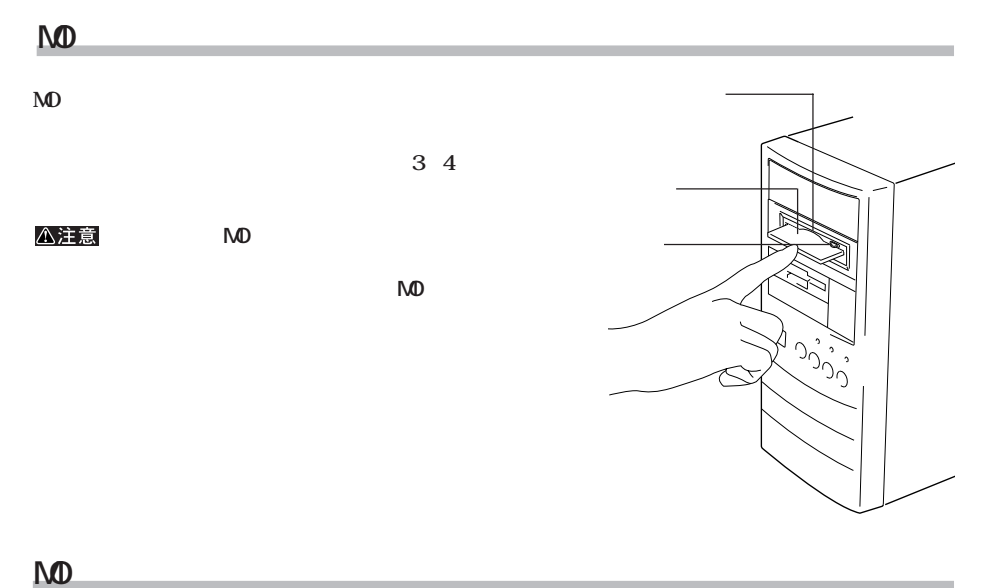

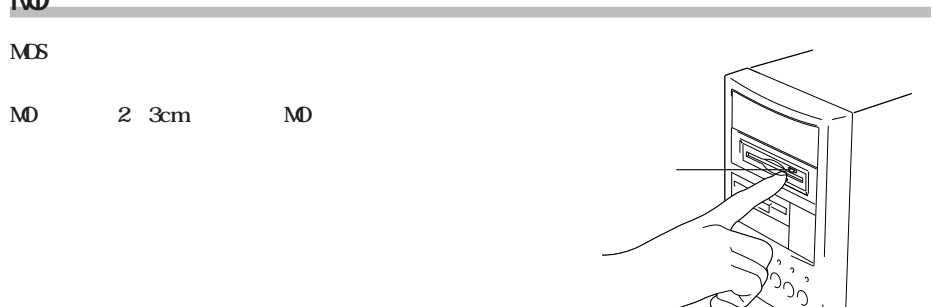

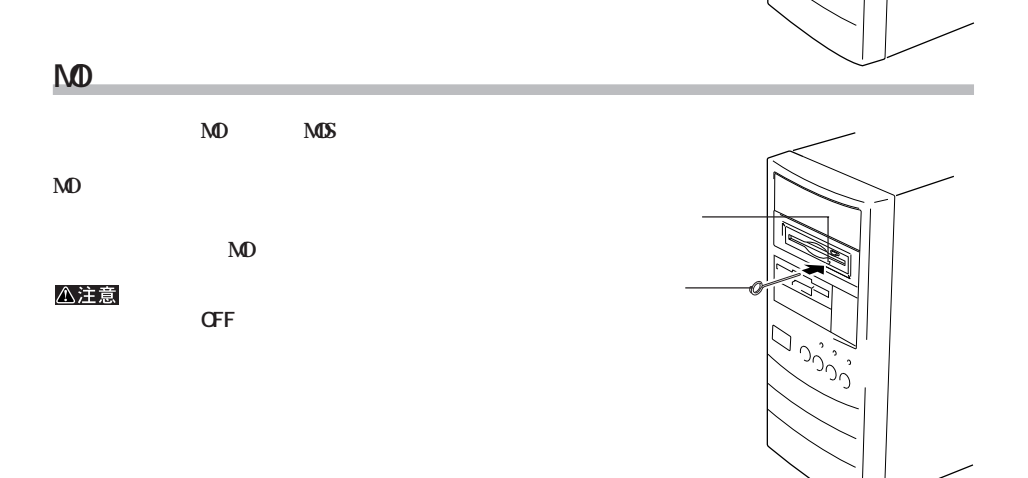

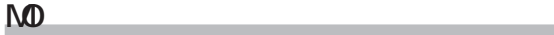

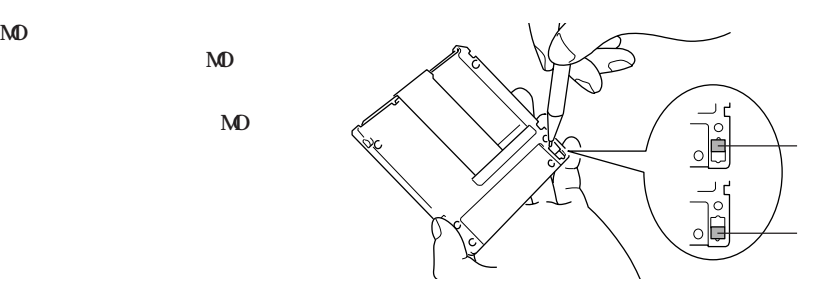

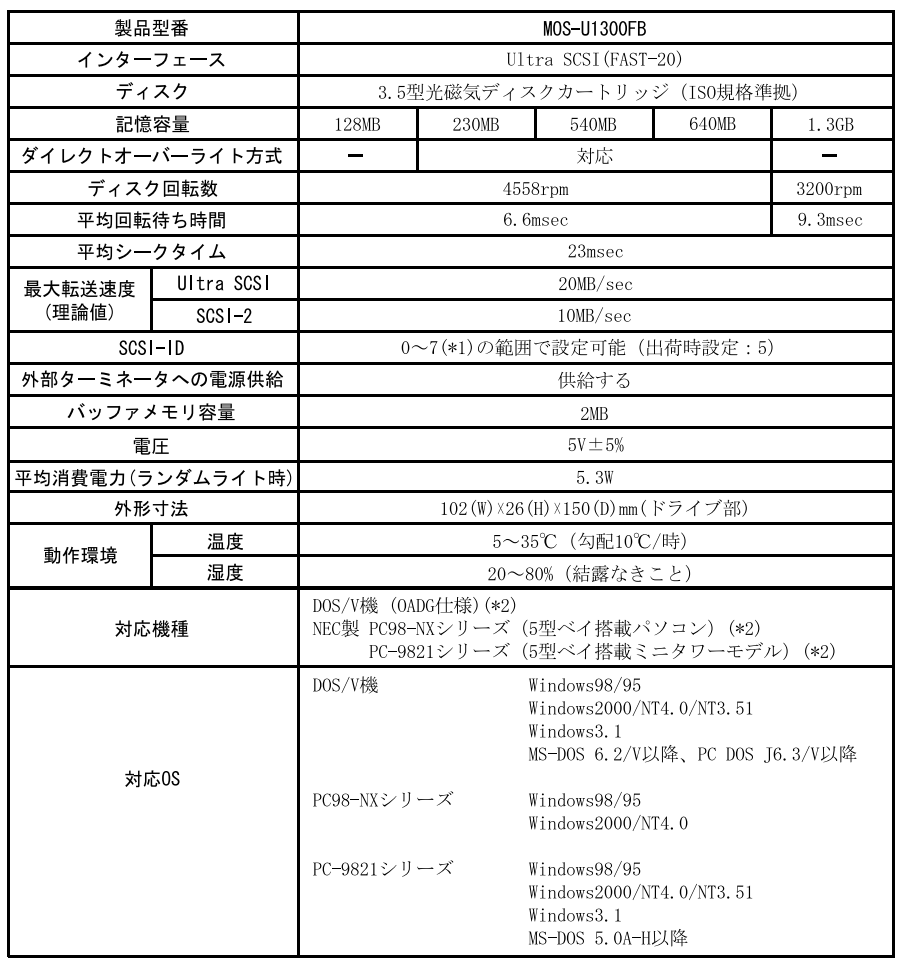

 $*1$  7(SCSI-ID) SCSI

 $*2$  SCSI

<span id="page-15-0"></span>**製品仕様**

 $KCN \subset A$  ...

SCSI BIOS

http://www.melcoinc.co.jp/

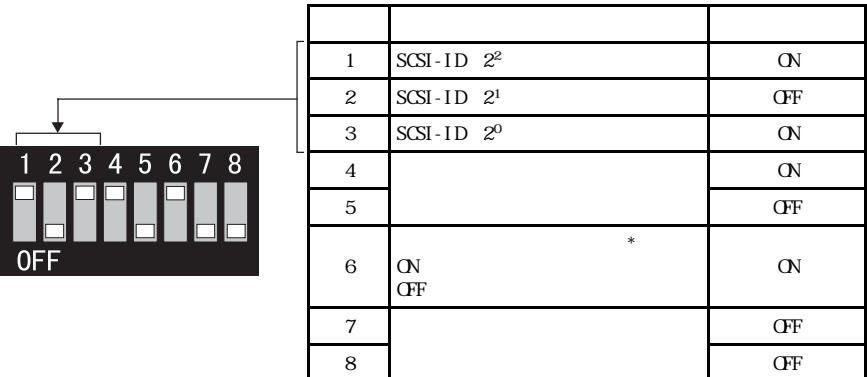

 $*$  MO

**OFF** 

 $\mathsf{M}$ 

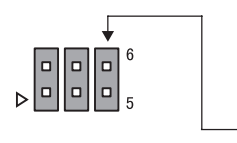

**ジャンパスイッチの出荷時設定**

**ディップスイッチの出荷時設定**

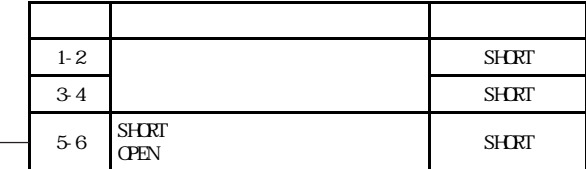

<span id="page-17-0"></span>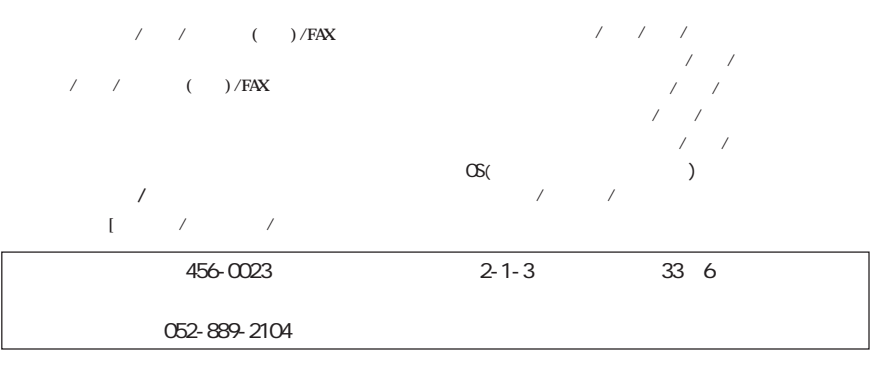

※ どこで、送付の定えが減る方法では、ござい。 <mark>ここには</mark>こださい。

 $\overline{7}$ 

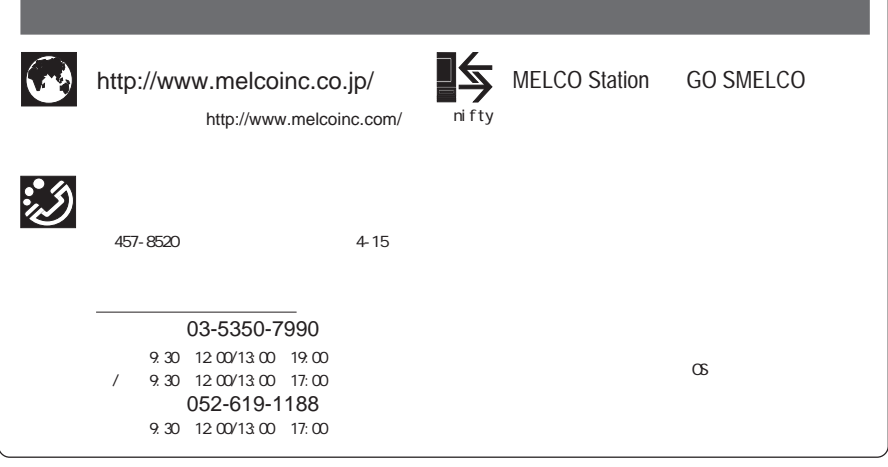